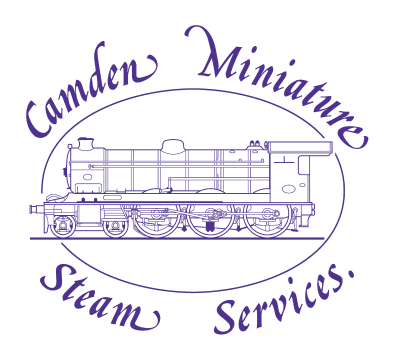

VAT Registration No. GB 349 4523 36

Barrow Farm Rode, Frome, Somerset. BA11 6PS Tel: + 44 (0) 1373 830151 Fax: + 44 (0) 1373 830516 email: info@camdenmin.co.uk

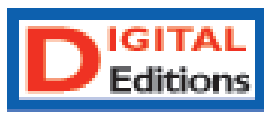

## **TECHNICAL INFORMATION & DOWNLOAD INSTRUCTIONS**

Our digital books are digital downloads comprising a series of folders, of which the most important is the ʻhtml' one and the ʻindex' file - these are bundled in a master folder.

When you order a ʻDigital Edition' you will be emailed an acknowledgement letter, which will take you to the site from which you can download the master folder, which will come as a compressed ʻzip' file.

When you click the link to start downloading, your internet browser should ask you if you wish to ʻOpen the File', or ʻSave the File' - you **MUST** click on ʻSave the File'. The download will then start, and depending on your internet speed could take up to two or three minutes.

Once the download has finished, go to the ʻDownloads' folder of your internet browser programme, where you will find a white coloured icon with the suffix .zip (Image 1 left below) which should be downloaded onto your Desktop.Double click on this icon and after 10 seconds or so a conventional folder will appear, Click on this and you will see a number of folders (Image 2 right below).

Clicking on the icon ʻindex.html' should open the book in your browser complete with control panel at the bottom of the panel. In the unlikely event it doesn't open, then open the folder called ʻinc', then open the folder called html and click on the file at the top when the book should open.

Digital Books may be viewed on any computer, laptop, tablet or mobile phone, as long as they have an internet connection for the initial download. If you want to read the book on two or more devices, then you can either email the original zip file to yourself and download it on the second device, or download it again from the original link to the new device - you get three days and three download attempts per initial order.

The process of downloading the file is actually very simple **AS LONG AS YOU ʻSAVE TO FILE'** when starting the download!

We hope you will enjoy your order.

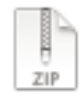

flipbook.zip 219 MB - d24at5xankirix.cloudfront

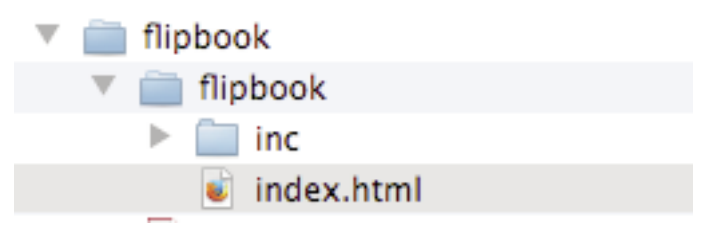